Fehler bei der Distanzberechnung mithilfe von txPower und scPower

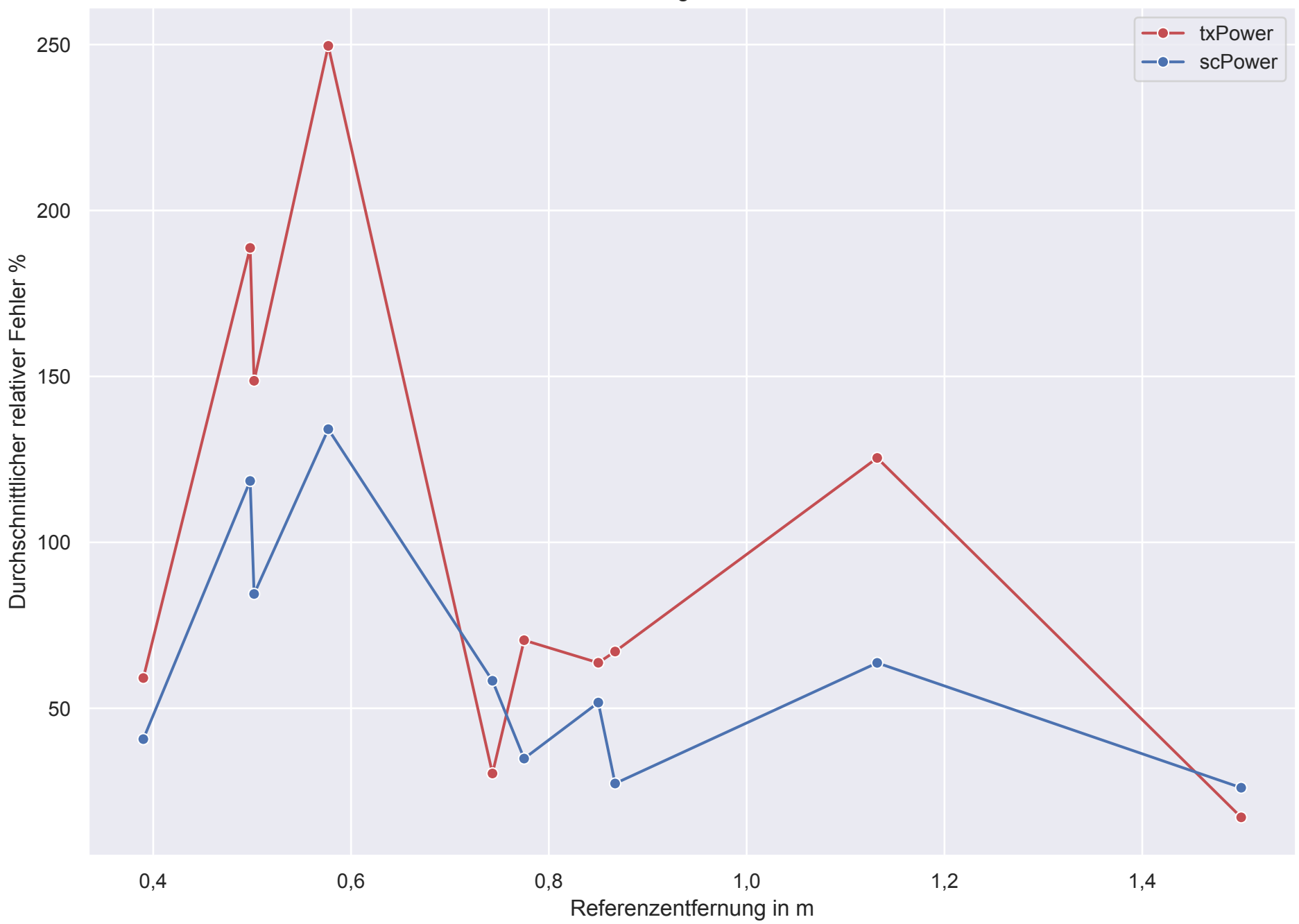